# Evaluación tutoral en SIAE-P (www.saep.unam.mx)

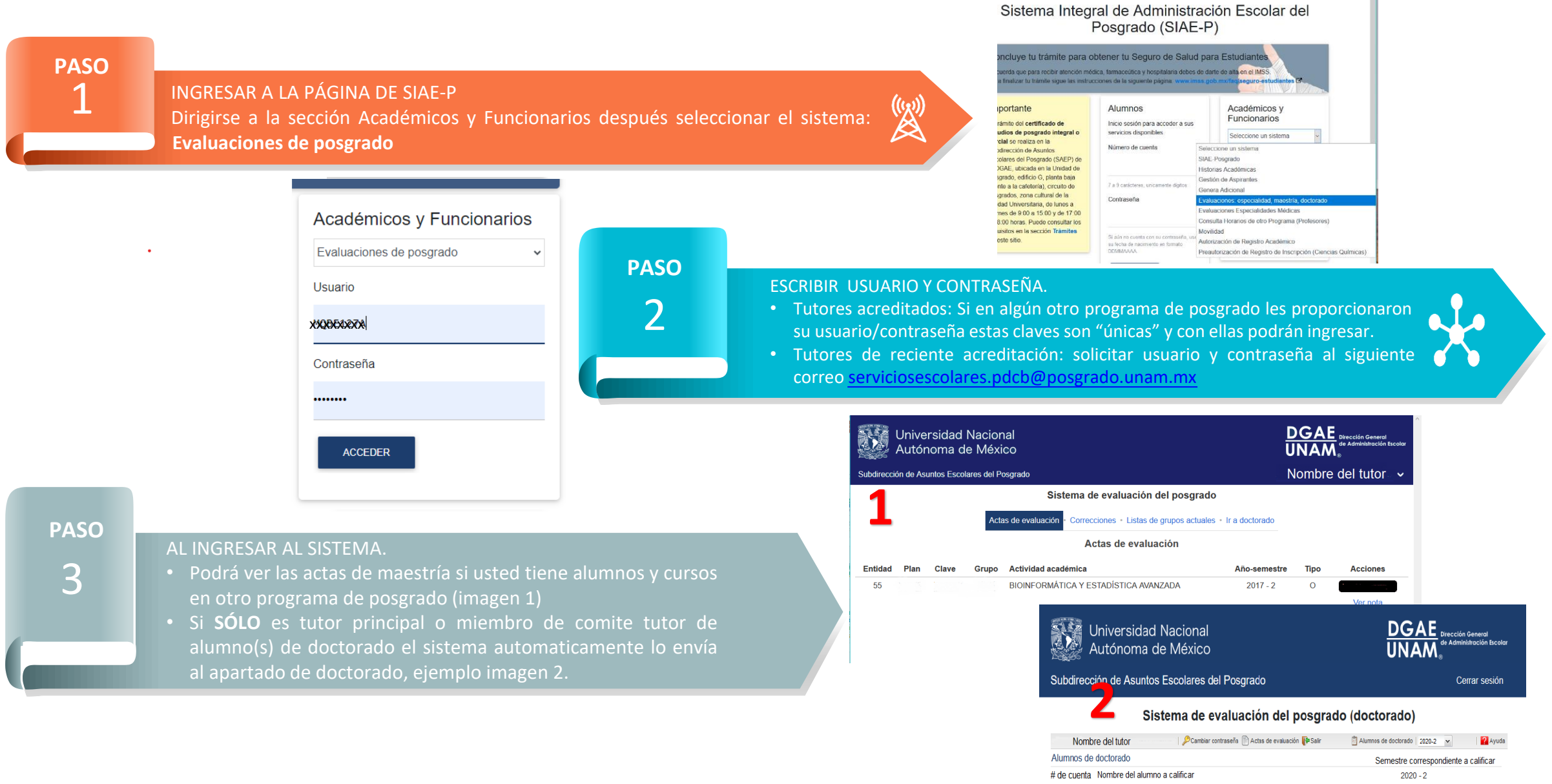

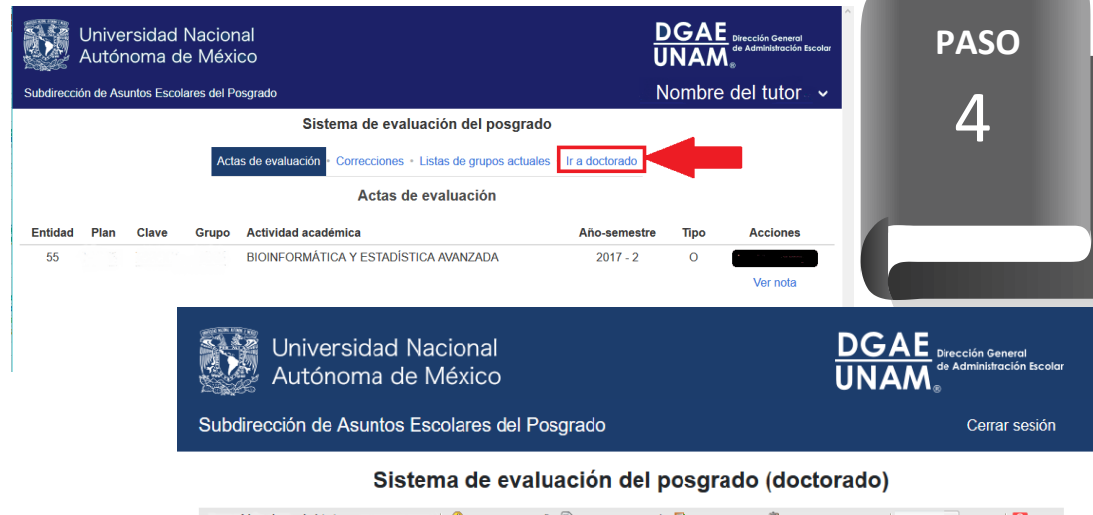

#### Cambiar contraseña a Actas de evaluación **(\*** Salir Nombre del tutor Alumnos de doctorado | 2020-2 v 2 Ayuda Alumnos de doctorado Semestre correspondiente a calificar # de cuenta Nombre del alumno a calificar  $2020 - 2$

# **PASO**

5

### AL SELECCIONAR A UN ALUMNO.

- Ingresa al perfil del alumno para emitir su OPINIÓN en relación al avance académico durante el semestre y,
- Al finalizar deberá seleccionar en los botones SI/NO, refiriendo si el alumno aprobó/reprobó la evaluación tutoral semestral.

## PARA VISUALIZAR A LOS ALUMNOS DE DOCTORADO.

- Dar clic al link **Ir a Doctorado**
- En el sistema de evaluación visualizará los nombres de los alumnos que deberán ser evaluados en el semestre que corresponde (si no visualiza a algún alumno favor de reportarlo a la Responsable de Servicios Escolares del programa lo antes posible).
- Dar clic con el cursor sobre el nombre del alumno

#### Cambiar contraseña **El Actas de evaluación II.º** Salir **问 Alumnos de doctorado**  $|2020-2|$ Evaluación Semestral de Doctorado Alumno Tutor Cuenta Nombre del tutor principal  $O$  Sí  $O$  No Año y semestre  $2020 - 2$ Opiniones nareso  $2015 - 1$ Comité tutor Entida Fulanito de Tal ● Sí O No INSTITUTO DE ECOLOGÍA Plan de estudios 07/12/2018 11:47:40 DOCTORADO EN CIENCIAS BIOMÉDICAS Opiniones Programa Sutanito Perez PROGRAMA DE DOCTORADO EN CIENCIAS O Sí O No **BIOMÉDICAS** Proyecto Coordinador del programa DRA Opinioner **Actividades** Calificación final ACTIVIDAD AD HOC: CURSO INDIVIDUAL: USO DE CALIFICADA O Si O No MODELOS DISCRETOS Y CONTINUOS APLICADOS A LA BIOLOGIA DR. ALESSIO FRANCI **Suardar y firms** GUARDAR | Actualizar

Nota: este proceso es solo la calificación de la evaluación tutoral de los alumnos de los que usted es tutor o miembro de comité tutor, no olvide que la calificación de las ACTIVIDADES ACADÉMICAS si usted es responsable de alguna actividad de ALUMNO(S) del Doctorado en Ciencias Biomédicas, se realiza en la página del programa (www.pdcb.unam.mx)

Cualquier problema, duda o comentario comunicarse con: Lic. Hegaí Ortiz Segura Responsable de Servicios Escolares. serviciosescolares.pdcb@posgrado.unam.mx Directo (55) 56237001 Conmutador (55) 56230222 ext. 80010 Unidad de Posgrado, Edificio B, primer piso. Ciudad Universitaria, CD.MX.

#### Sistema de evaluación del posgrado (doctorado)